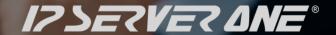

# IP SERVERONE Cloud Connect Datasheet

WE HOST BETTER Since 2003

# **Cloud Connect**

IP ServerOne's Cloud Hosting Products are now able to connect and extend the networks to the major Cloud Service Providers (CSP) such as Amazon Web Services, Microsoft Azure, Google Cloud Platform over a private connection – Cloud Connect.

The Cloud Connect carry your traffic directly into the CSP network without touches the public Internet, which reduces the chance of hitting bottlenecks or unexpected increases in latency, hence improve the application performance on clouds.

Cloud Connect can also be deployed to reduce networking costs with lower data transfer rates out of CSP network.

Cloud Connect can now be enabled on IP ServerOne Cloud Hosting products:

- Private Cloud Hosting
- vCloud

# **Private Cloud Hosting**

Private Cloud Hosting is where a set of dedicated and high performance hardware hosted in a managed Tier III data center to provide higher level of data security and privacy of cloud services.

Private Cloud Hosting can be customized to fulfill different needs and requirements:

### Firewall

- Protect the cloud from network security threats

### **Data Center Switch**

Network segmentation and isolation

### Server

- Variety of high performance server for different compute needs

## Storage

- Storage volume provisioned on NetApp with data protection

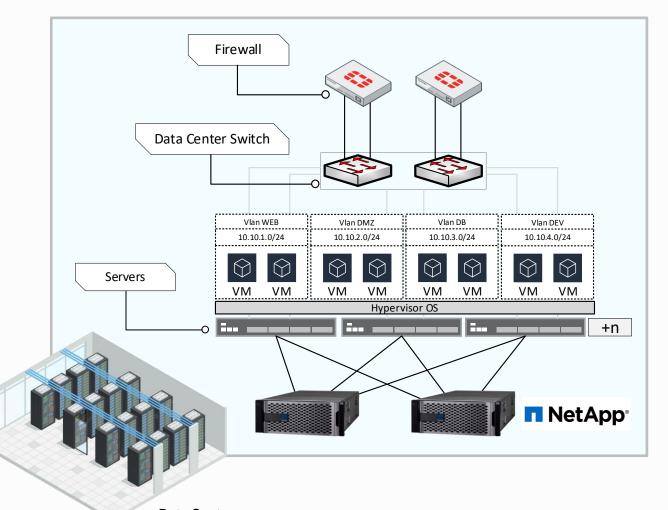

**Data Centers:** CJ1, Cyberjaya AIMS, Kuala Lumpur

# **Private Cloud Feature Highlights** Your Cloud, Your Choices.

Feel free to run your preferred hypervisor for your private cloud.

- VMWare vSphere
- Microsoft Hyper-V
- Open-source Proxmox VE

IP ServerOne professional cloud engineering team will setup and deploy your cloud infrastructure based on industrial standard and best practices.

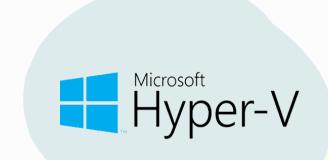

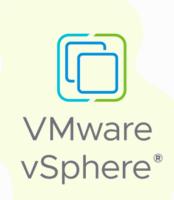

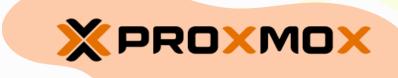

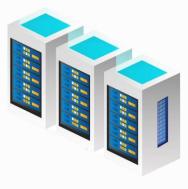

# **Private Cloud with Cloud Connect**

Private Cloud can now connect to the top Cloud Service Provider such as **Amazon** Web Services (AWS), Microsoft Azure and *Google Cloud Platform* via private connect over Cloud Connect.

Each Cloud Connect virtual circuit is provisioned as individual VLAN in the Private Cloud network domain.

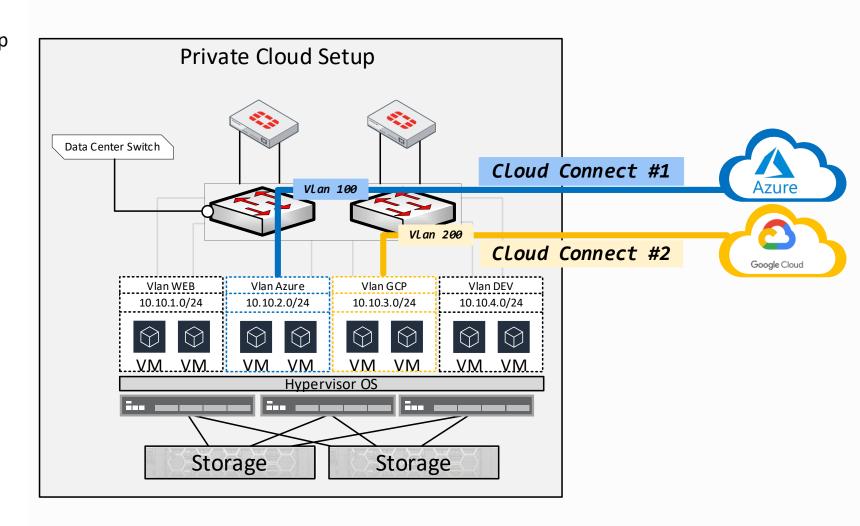

# vCloud - Public VMware Cloud Hosting

vCloud is built by strictly following VMware configuration best practices to ensure the cloud services run at optimum performance.

### vCloud

- Is hosted at **recognized data center**.
- Is connected on high performance and redundancy **Spine-Leaf** network infrastructure.
- Compute resource on high performance hardware and distribute into zones for fault tolerance.
- Storage volume is provisioned by **NetApp**<sup>TM</sup> appliances which come with data protection.
- Run the proven enterprise grade VMware Cloud Service-Delivery platform.

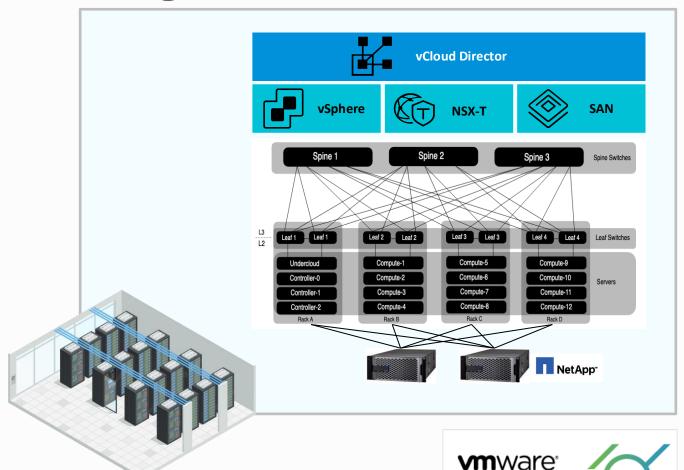

**Data Centers:** 

CJ1, Cyberjaya AIMS, Kuala Lumpur CLOUD

VERIFIED

# vCloud - Public VMware Cloud Hosting

vCloud is powered by VMWare Cloud Director to provide enterprise-level cloud services.

vCloud delivers secure, isolated and elastic virtual data center compute, network and storage in a self-service portal.

Customer have fine-grained control of their public cloud services.

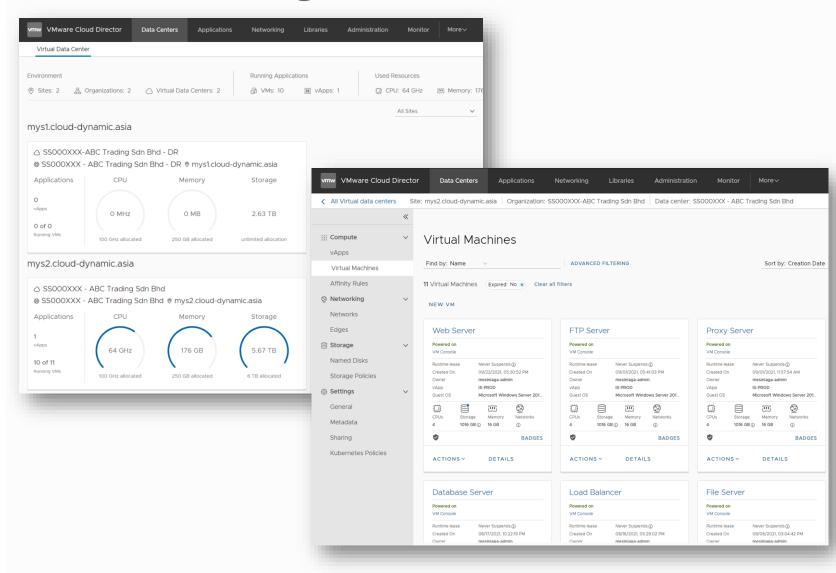

# vCloud with Cloud Connect

vCloud can now connect to the top Cloud
Service Provider such as *Amazon Web*Services (AWS), Microsoft Azure and

Google Cloud Platform via private connect
over Cloud Connect.

Each Cloud Connect virtual circuit is provisioned as individual 'Network' resource in the vCloud.

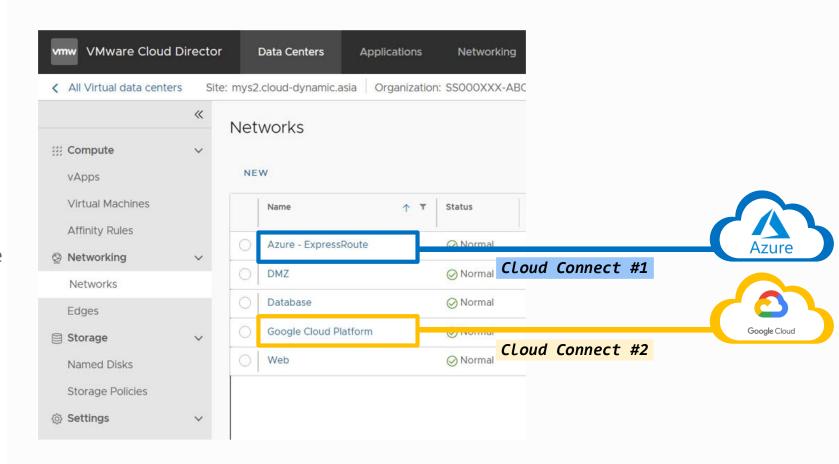

# **Cloud Connect to Amazon Direct Connect**

### Customer Responsibility\*:

- Configure physical interface with VLAN tag
- Configure interface with IP Address
- Configure BGP Peering
- Advertise On-Premises subnets

## Partner Responsibility:

AWS Partner will provision the AWS Direct Connect Hosted Connection based on the

- VLAN tag
- Bandwidth Requirement
- **Customer AWS Account ID**

- \*Can be managed by Partner with Managed Router service

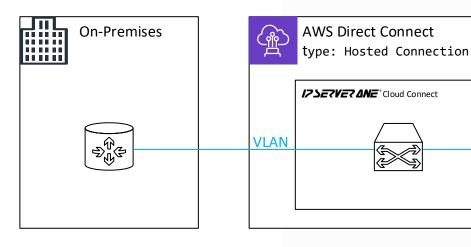

## Customer Responsibility:

- Go to AWS Console, under "Connection Inventory", accept the Direct Connect Hosted Connection request.
- Deploy new Private Virtual Interface
- Link to Customer AWS Account and VGW
- Configure IP Address
- Configure BGP

### Reference:

**VLAN** 

https://docs.aws.amazon.com/directconnect/latest/UserGuide/hosted\_connection.html

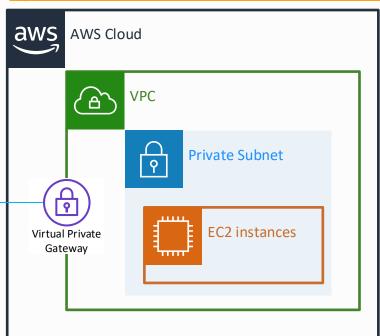

# Cloud Connect to Microsoft ExpressRoute

### Customer Responsibility\*:

- Configure physical interface with VLAN tag
- Configure interface with IP Address
- Configure BGP Peering
- Advertise On-Premises subnets

## Partner Responsibility:

Azure Partner will provision the Azure ExpressRoute Connection based on the

- VLAN tag
- Bandwidth Requirement
- ExpressRoute Service Key

### Customer Responsibility:

- 1. Go to Azure Portal, create a "ExpressRoute" resource.
- 2. Configure the ExpressRoute as following

Provider: Equinix

Peering Location: Singapore (SG1)

- 3. Obtain the **Service Key** from the ExpressRoute subscription
- 4. Verify the ExpressRoute status after Partner provision the virtual circuit.
- 5. Once the ExpressRoute status is provisioned, proceed to configure the peering and routing.

Reference: https://learn.microsoft.com/enus/azure/expressroute/expressroute-howto-routing-portal-resource-manager

\*Can be managed by Partner with Managed Router service

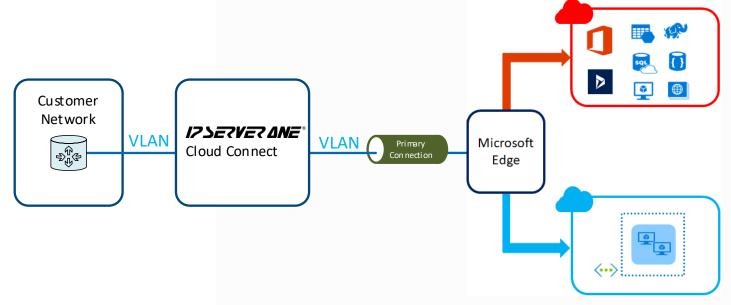

# Cloud Connect to Google Cloud Platform

### Customer Responsibility\*:

- Configure physical interface with VLAN tag
- Configure interface with IP Address
- Configure BGP Peering
- Advertise On-Premises subnets

### IP ServerOne Responsibility:

IP ServerOne will provision the virtual circuit based on the

- VLAN tag
- Bandwidth Requirement
- GCP Pairing Key

### Customer Responsibility:

- 1. On the GCP Portal, go to Cloud Interconnect VLAN attachments
- 2. Create a VLAN attachment with following options:

Type: Partner Interconnect connection Readiness: I already have a service provider VLAN: Single VLAN

- 3. Configure the peering information of the VLAN attachment
- 4. Obtain the **Pairing Key** of the VLAN attachment
- 5. Once the Google Cloud Interconnect circuit is provisioned, proceed to activate the connection and BGP on GCP portal.

Reference: https://cloud.google.com/networkconnectivity/docs/interconnect/how-to/partner/provisioning-overview

\*Can be managed by Partner with Managed Router service

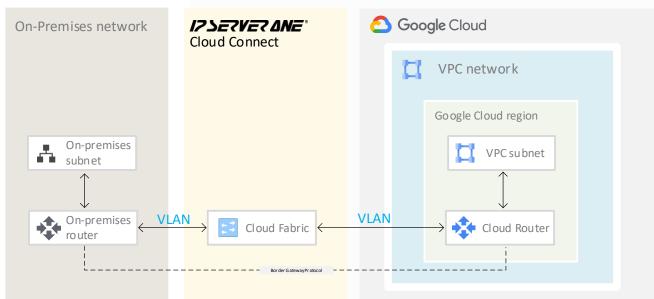

# **IP ServerOne – Cloud Connect**

# **Use Case: Dedicated and Private Circuit**

Data transfer does not go through the public Internet

The bandwidth and throughput between CSP is dedicated and guaranteed.

# IP ServerOne - Cloud Connect

# **Use Case: Lowering Egress Cost**

# Assuming a **monthly** transferring **20TB** data at **100Mbps** From CSP in Southeast Asia - Singapore region back to Malaysia

|                    | Egress Cost Over Internet                                                                                                    | 20TB Egress Cost<br>over Internet                          | Egress Cost over<br>Cloud Connect | CSP Edge Network Charges over Cloud Connect                                                     | Cloud Connect<br>Port Fee | 20TB Egress Cost<br>over Cloud Connect                                                             |
|--------------------|----------------------------------------------------------------------------------------------------|------------------------------------------------------------|-----------------------------------|-------------------------------------------------------------------------------------------------|---------------------------|----------------------------------------------------------------------------------------------------|
| Amazon AWS         | First 10 TB / Month \$0.12 per GB Next 40 TB / Month \$0.085 per GB Next 100 TB / Month \$0.082 per GB Greater than 150 TB / Month \$0.08 per GB | = (10 * 1000 * 0.12) +<br>(10 * 1000* 0.085)<br>= USD 2050 | \$0.0410 per GB                   | \$0.06 per hour for 100Mbps<br>Hosted Connections                                               | 150 USD                   | = (20 * 1000 * 0.041) + (44)<br>(150)<br>= USD 1014<br>Saving USD 1036                             |
| Microsoft<br>Azure | First 10 TB / Month \$0.11 per GB Next 40 TB / Month \$0.075 per GB Next 100 TB / Month \$0.07 per GB Greater than 350 TB / Month \$0.06 per GB  | = (10 * 1000 * 0.11) +<br>(10 * 1000* 0.075)<br>= USD 1850 | \$0.05 per GB                     | \$100 for 100Mbps standard<br>circuit per month<br>\$0.19 per hour for standard<br>VNet Gateway | 150 USD                   | = (20 * 1000 * 0.05) + (100) +<br>(0.19 * 24 * 30.5) + (150)<br>= USD 1389.08<br>Saving USD 460.92 |
| Google Cloud       | First 10 TB / Month \$0.11 per GB Next 140 TB / Month \$0.075 per GB Greater than 150 TB / Month \$0.07 per GB                                   | = (10 * 1000 * 0.11) +<br>(10 * 1000* 0.075)<br>= USD 1850 | \$0.042 per GB                    | \$0.0625 per hour for 100Mbps<br>VLAN attachment                                                | 150 USD                   | = (20 * 1000 * 0.042) +<br>(0.0625 * 24 * 30.5) +<br>(150)<br>= USD 1035<br>Saving USD 815         |

The above table excluded the following:

- 1) The cost of I00Mbps Internet bandwidth on destination location.
- 2) The OTC of Cloud Connect setup about 1000 USD, which could be offset by 2 months saving.

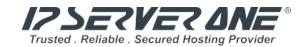

# Thanks

# WE HOST BETTER

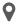

IP ServerOne Solutions Sdn. Bhd. (800140-T)
Unit 21-03, Level 21, IMAZIUM, No. 8, Jalan
SS21/37, Damansara Uptown, 47400 Petaling
Jaya, Selangor Darul Ehsan.

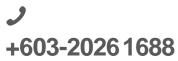

www.ipserverone.com